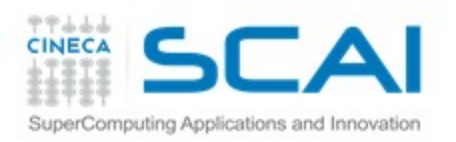

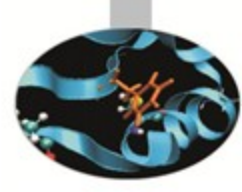

## CUDA Tutorial

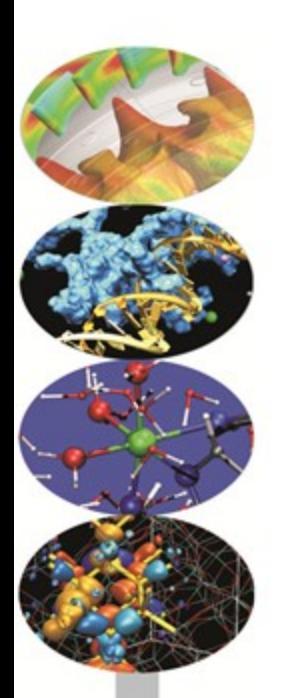

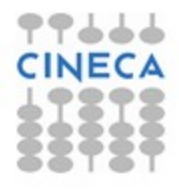

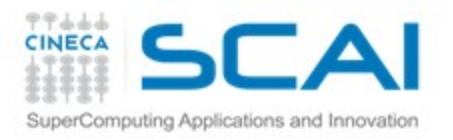

Ex 1

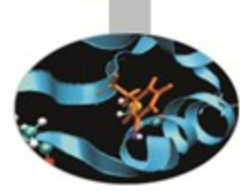

Analyze the device properties of each device on the node by using cudaGetDeviceProperties function

Check the compute capability, global memory, shared memory, constant memory, num threads per block, num registers per block.

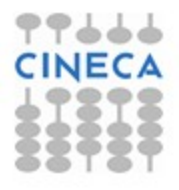

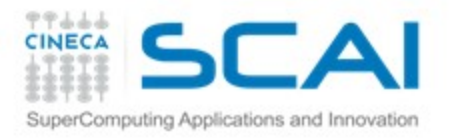

Ex 2

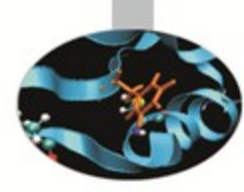

Copy a buffer from host to device and measure the transfer time and bandwidth

cudaEvent\_t start, end cudaEventCreate(&start) cudaEventCreate(&end) CudaEventRecord(start,0) Copies… cudaEventRecord(end,0) cudaEventSynchronize(end) cudaEventElapsedTime(&eventTime, start,end)

Try more copies.

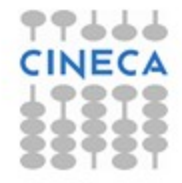

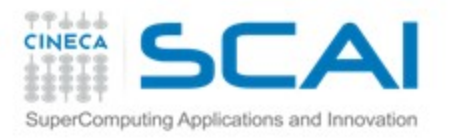

## Ex 3

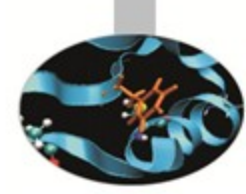

Create an array of N integer elements on the host

Copy the array from the host to the device

Increase N until the device memory is not enough and check the error message.

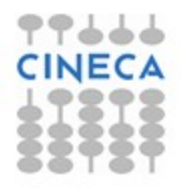

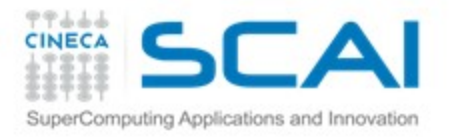

## $Ex<sub>4</sub>$

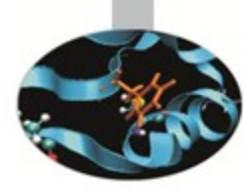

Create 3 arrays, a b, c, of N elements on the host.

Set a,b to some values

Copy to the device

Sum  $c[i] = a[i] + b[i]$ . Check the correct behaviour!!

Copy the c array back

Measure the bandwidth, print c and check if the values are correct (Be careful if N is not multiple of thread block size)

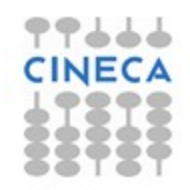